# <span id="page-0-0"></span>UF I5AISE51 Dimensionnement et évaluation des architectures Introduction à la programmation massivement parallèle

Partie 3 Kernel à plusieurs dimensions

P.-E. Hladik

INSA Toulouse

4 janvier 2021

**KORKA REPARATION ADD** 

#### <span id="page-1-0"></span>Plan

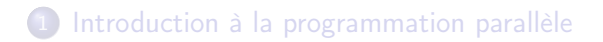

[Allocation des données et exécution d'un kernel](#page-1-0)

K ロ ▶ K 레 ▶ K 레 ▶ K 레 ≯ K 게 회 게 이 및 사 이 의 O

3 [Kernel à plusieurs dimensions](#page-1-0)

## blockIdx et threadIdx

- les index de block et de thread sont des variables à trois dimensions
- cela simplifie les adresses mémoires quand on travaille avec des données multidimentionelles (image, volumes, etc.)

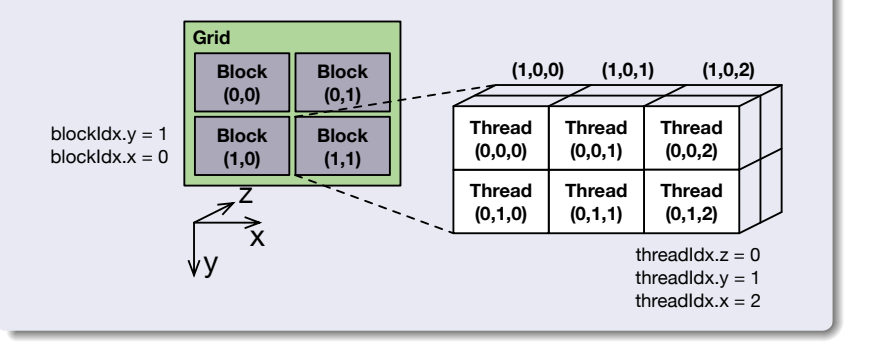

## Exemple : niveau de gris pour une image en 2D

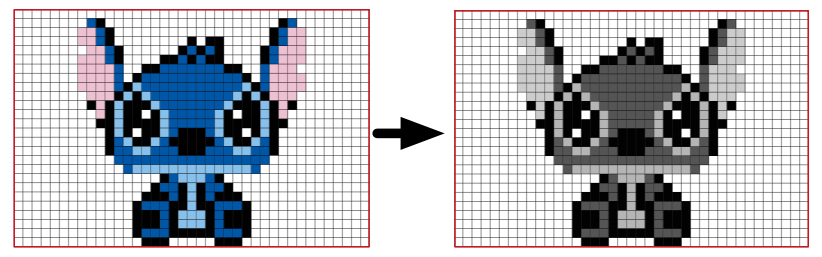

**Kロト K@** 

- 세로 베

 $2Q$ 

pictures : 39x26 pixels

## Représentation RVB d'une image et niveau de gris

• Pour chaque pixel  $(r, v, b)$  en position  $(i, j)$ :

```
grayPixel[i, j] = 0.21 \times r + 0.71 \times v + 0.07 \times b
```
 $\bullet$  C'est l'équivalent du produit scalaire  $(r, v, b) \cdot (0.21, 0.71, 0.07)$ avec des constantes spécifiques à l'espace RVB

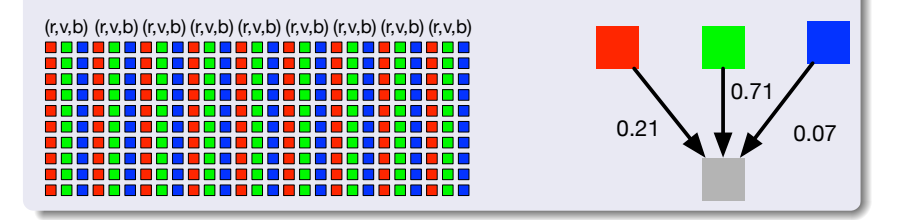

メロメ メ母メ メミメ メミメ

つくい

# Row-Major Order en C/C++

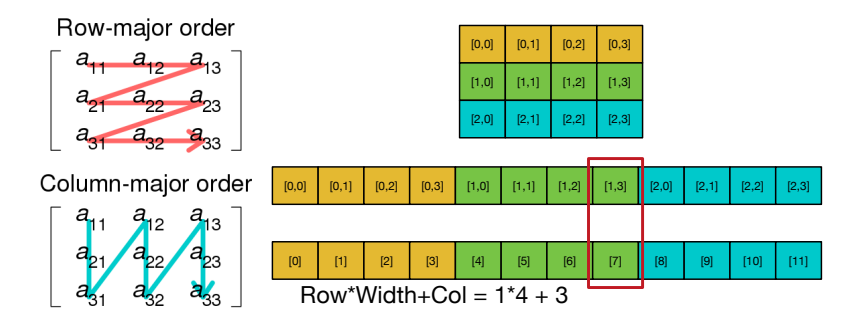

メロメ メタメ メミメ メミメ 一店  $2Q$ 

```
for ii from 0 to height do
           for jj from 0 to width do<br>
idx = ii * width + jj<br>
r = input [3*idx + 1]<br>
b = input [3*idx + 2]<br>
b = input [3*idx + 2]<br>
grayImage[idx] = (0.21*r + 0.71*g + 0.07*b)
          end
|| end
```
K ロ ▶ 〈 *同* ▶ 〈 결 ▶ 〈 결 ▶ │ 결

 $299$ 

# Création de la grid

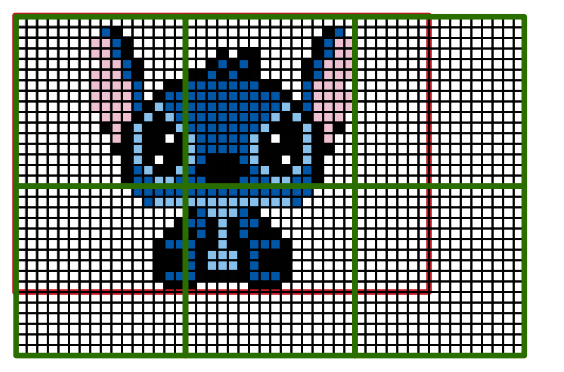

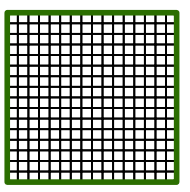

block : 16x16 threads

K ロ ▶ (K @ ) X ( B ) X ( B ) / [ B )

 $2Q$ 

grid : 3x2 blocks

#### Kernel

```
# define CHANNELS 3 // we have 3 channels corresponding to RGB
\frac{1}{10} The input image is encoded as unsigned characters [0, 255]__global__
void colorConvert (unsigned char * gravImage,
                              unsigned char * rgbImage.
                              int width, int height) {
  int x = threadIdx.x + blockIdx x * blockDim.x: // Colint y = threadIdx y + blockIdx y * blockDim y; // Rowif (x < width \& x \lor < height) {
    // get 1D coordinate for the grayscale image
    int grayOffset = y * width + x;
    // one can think of the RGB image having
    // CHANNEL times columns than the gray scale image
    int rgbOffset = grayOffset*CHANNELS;
    unsigned char r = rgbImage[rgb0ffset ]; // red value for pixel
    unsigned char g = \text{rgblmage}(\text{rgblfiset} + 2); // green value for pixel
    unsigned char b = rgbImage[rgbOffset + 3]; // blue value for pixel// perform the rescaling and store it
    // We multiply by floating point constants
    grayImage [gray0ffset] = 0.21f*r + 0.71f*g + 0.07f*b;}
}
```
E  $QQ$ 

## Création de la grid

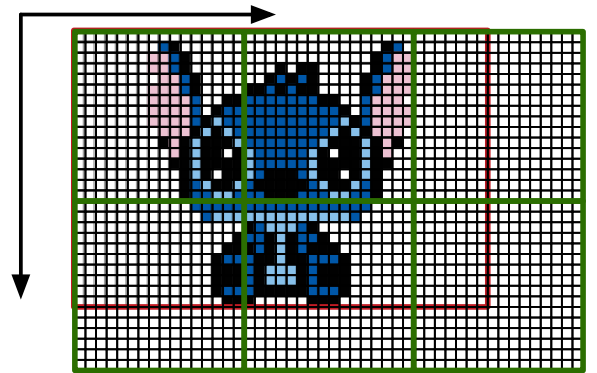

メロト メ御 トメ 君 トメ 君 トッ 君 し

 $2Q$ 

int  $y =$  threadIdx.y + blockIdx.y \* blockDim.y;

int  $x =$  threadIdx.x + blockIdx.x  $*$  blockDim.x;

#### Code de l'host pour lancer l'exécution

```
// assume that the picture is m X n,
// m pixels in y dimension and n pixels in x dimension
// input d_Pin has been allocated on and copied to device
// output d_Pout has been allocated on device
...<br>dim3 DimGrid((n-1)/16 + 1, (m-1)/16+1, 1);<br>dim3 DimBlock(16, 16, 1);<br>colorConvert <<<DimGrid,DimBlock>>>(grayImage, rgbImage, width, height);
...
```
K ロ K K @ K K X B K G B X T B

 $2Q$ 

<span id="page-11-0"></span>Tous les threads dans un bloc n'ont pas le même chemin dans leur flot de contrôle.

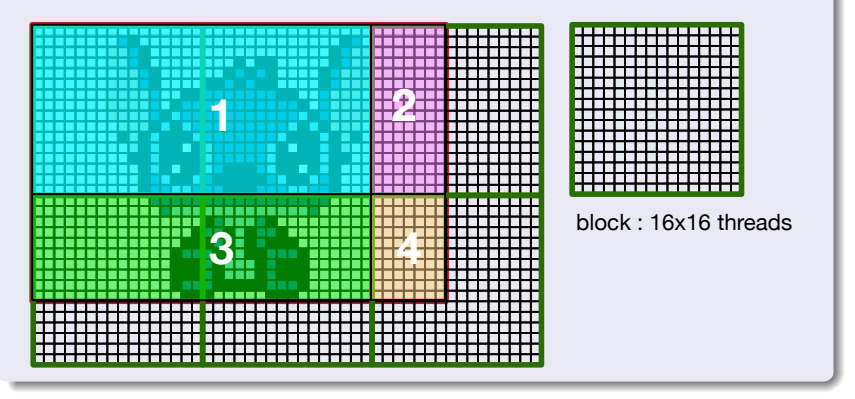